| Student Name: | Period:    |
|---------------|------------|
| Due Date:     | Mrs. Melau |

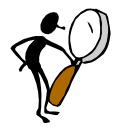

## Volcanoes and People Project

- 1. On Ferguson's homepage, on the right side, under the "Student" section, click on the "Information Center" link.
- 2. Click on the "Virtual Library" link on the left side
- 3. Select "Secondary Resources"
- 1. Select "Facts on File"
- 2. The username and password is "miamidade" for both. This is the same username
- and password for any database under the Virtual Library umbrella.
- 3. Scroll down and click on the "Science Online" link.
- 4. In the "Basic Search" field, type the volcano or the region name that you have selected from your "Active Volcanoes and Volcanic Regions Throughout the World" sheet.
- 5. Create a graphic organizer to write down notes. Remember to record the source you are using. Facts on File has a "Citation Information" link.

- 1. Using Facts on File's Science Online link, hover over the "Explore Subjects" drop down menu on the top, and select "Earth Science".
- 2. From the "Geology Overview" topic section, select "volcanoes".
- 3. Peruse the list and select an article or essay that is related to your research topic.

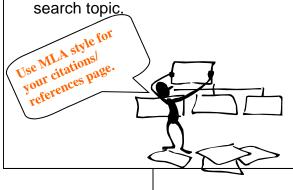

From the "Secondary Resources" page of the Virtual Library database,

- 1. Select "WorlBook Online".
- 2. The username and password is "miamidade" for both. This is the same username
- and password for any database under the Virtual Library umbrella.
- 3. Select "World Book Advanced" from the World Book Web column.
- 4. Use the search field to locate information about your topic. You may need to use the advanced search option.

Using the WWW search engines.

- 1. You may need to use a search engine such as Google to locate more information on your selected topic.
- 2. View and read the "Evaluating Sources" PowerPoint on our Ferguson's Information website. <a href="http://ferguson.dadeschools.net/">http://ferguson.dadeschools.net/</a> Faculty/Departments/Information%20Center/temporary/Evaluating%20Informational%20Sources.ppt>
- 3. Before selecting a site, consider the domain (.com, .edu, .gov, etc).
- 4. Make sure you evaluate the site prior to using it as a source.
- 5. Remember to write down the bibliographic information.

Ms. Lissette Alvarez John A. Ferguson Senior High